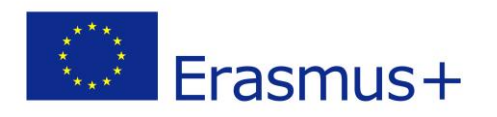

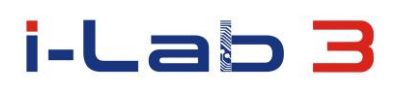

### Innovation Laboratories in the Development of Competences of Special Pedagogy Teachers and People with Special Educational Needs

# project number: 2014-1-PL01-KA202-003428

### **SCENARIO**

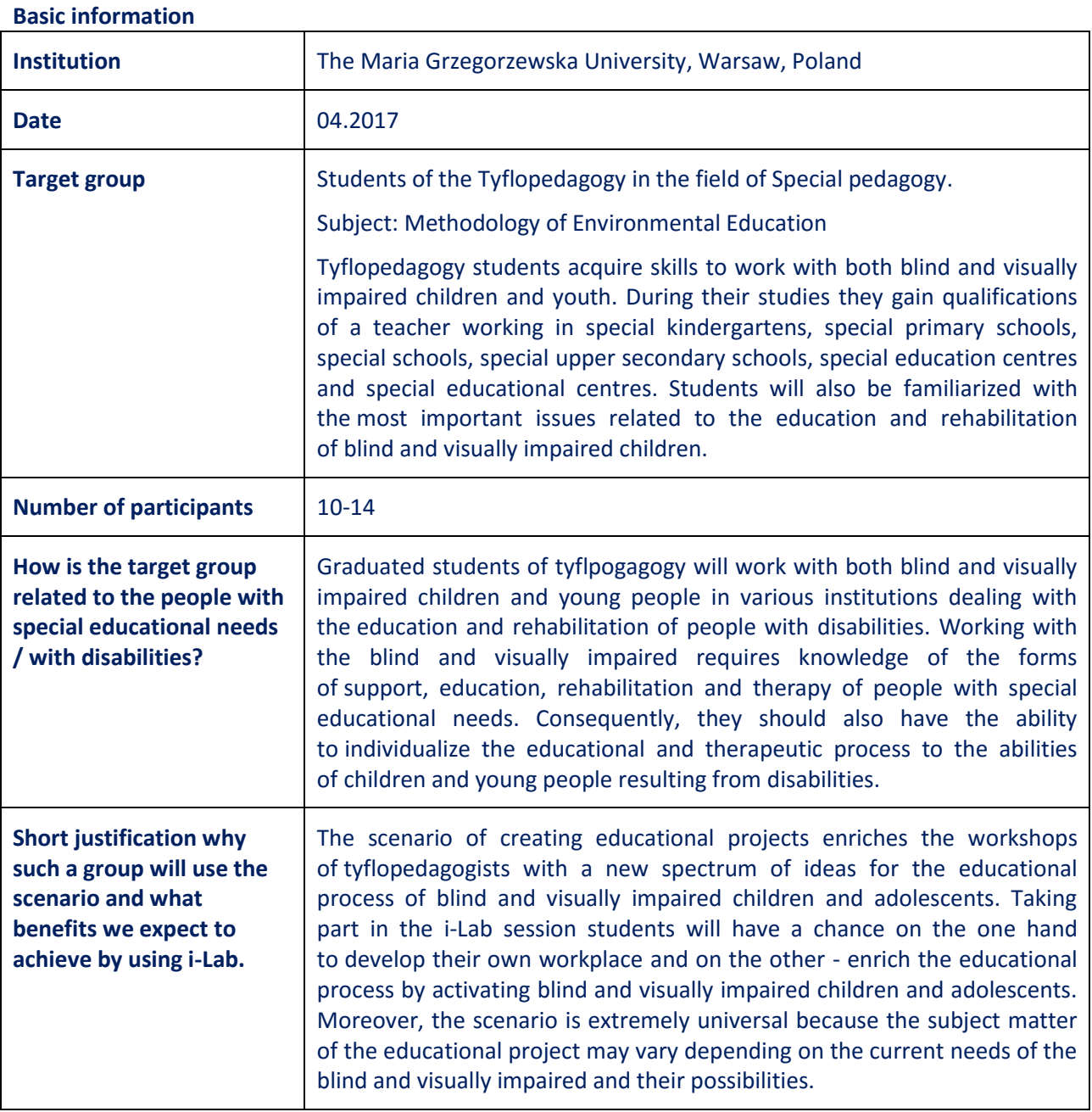

1

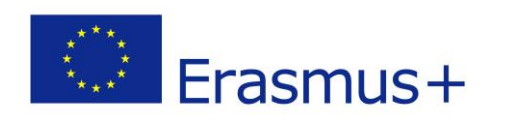

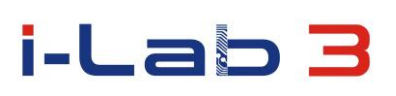

#### **A brief presentation of i-Lab**

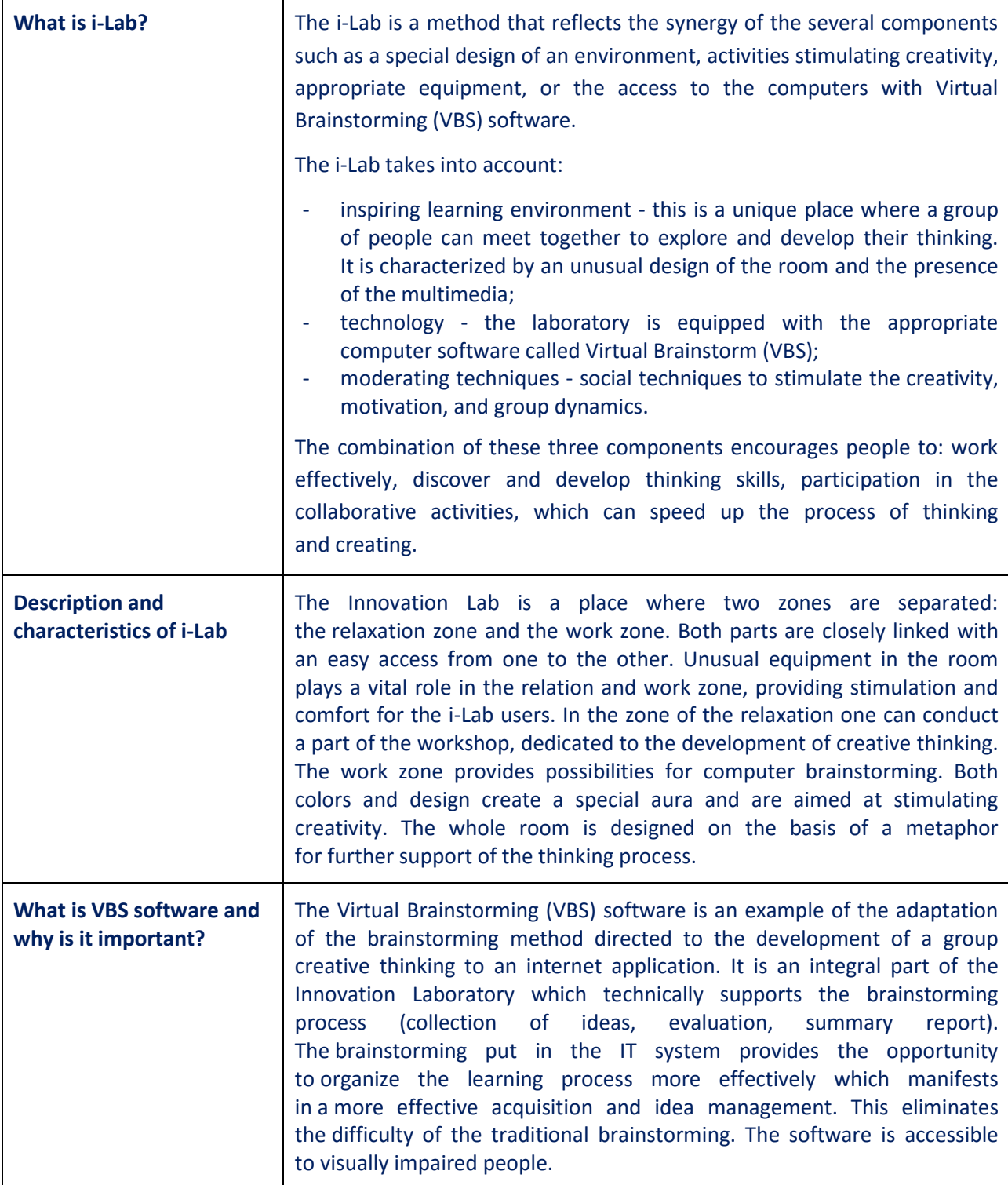

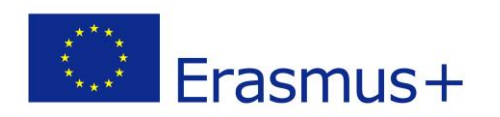

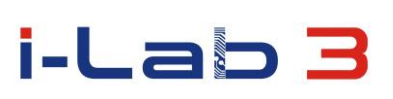

#### **The scenario**

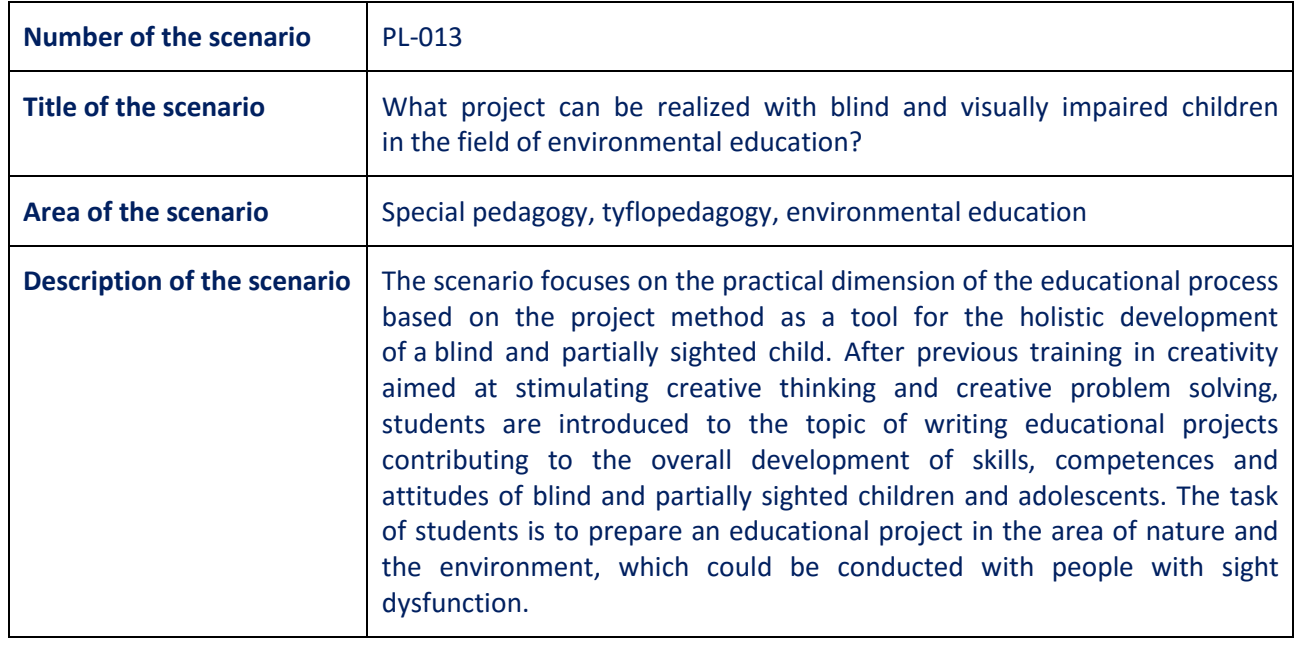

# **Didactic process**

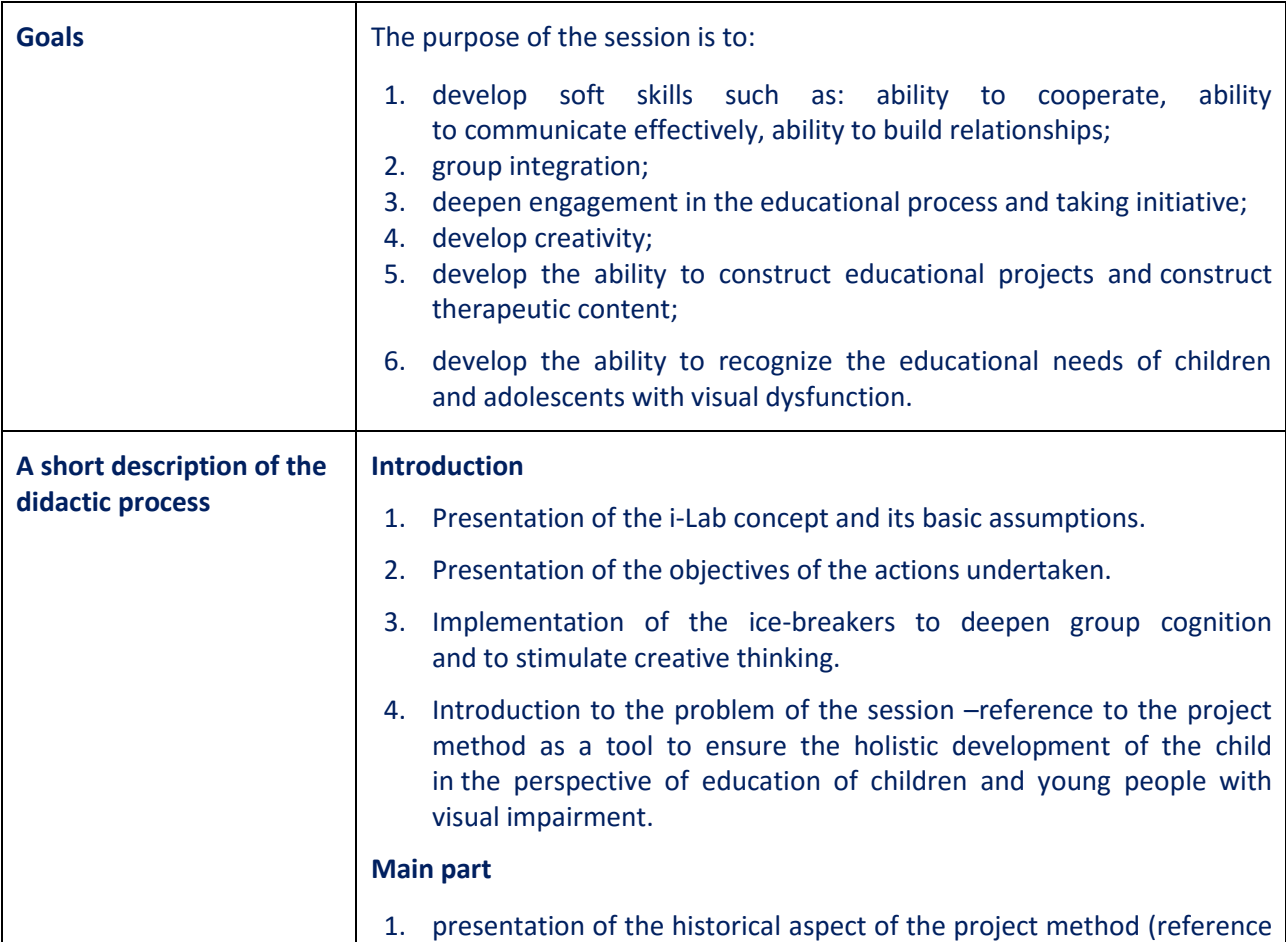

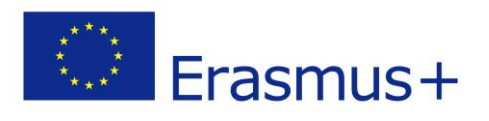

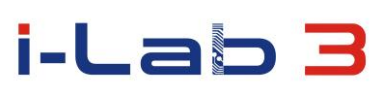

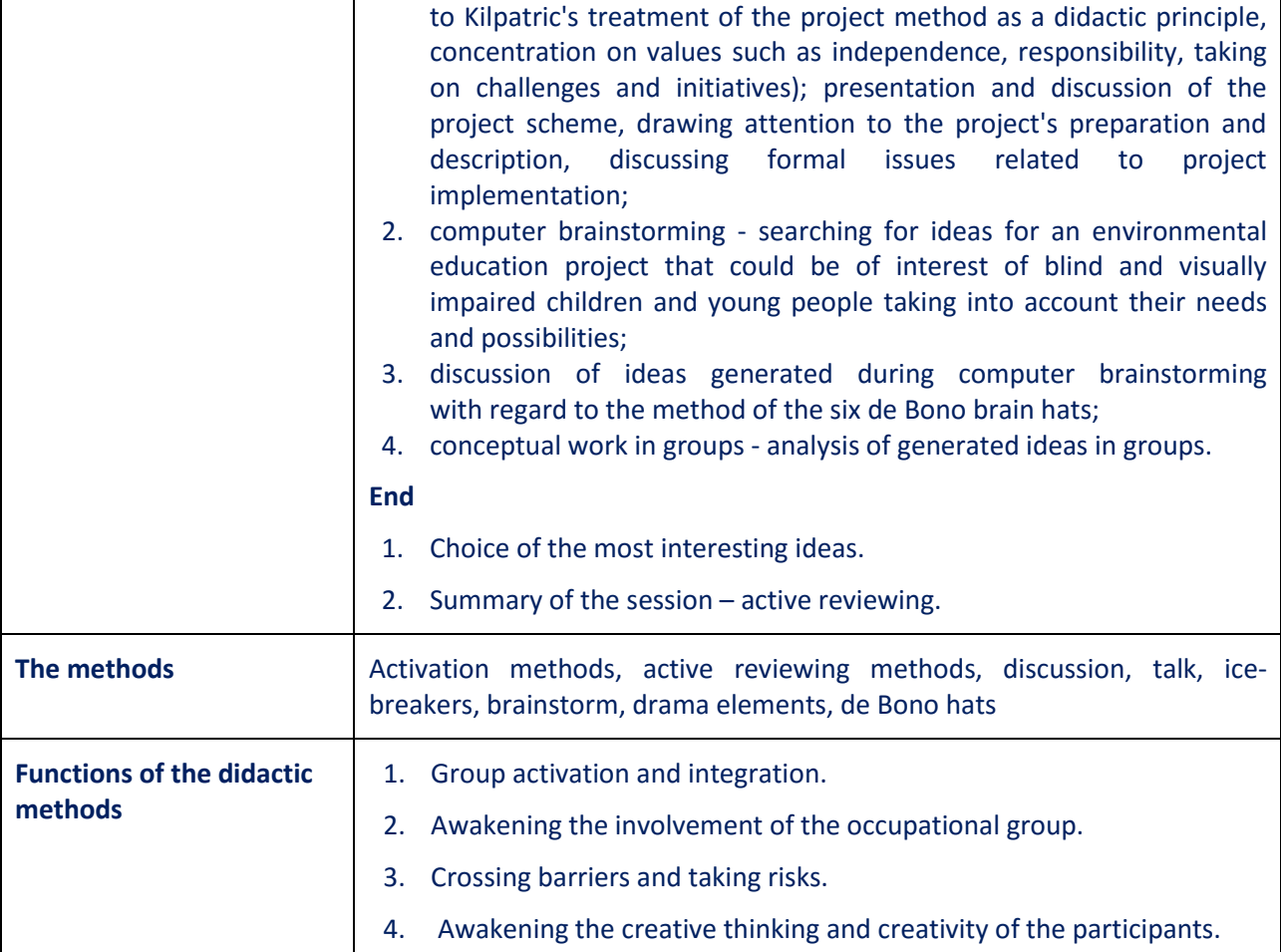

# **Methods and material used during the implementation of the scenario:**

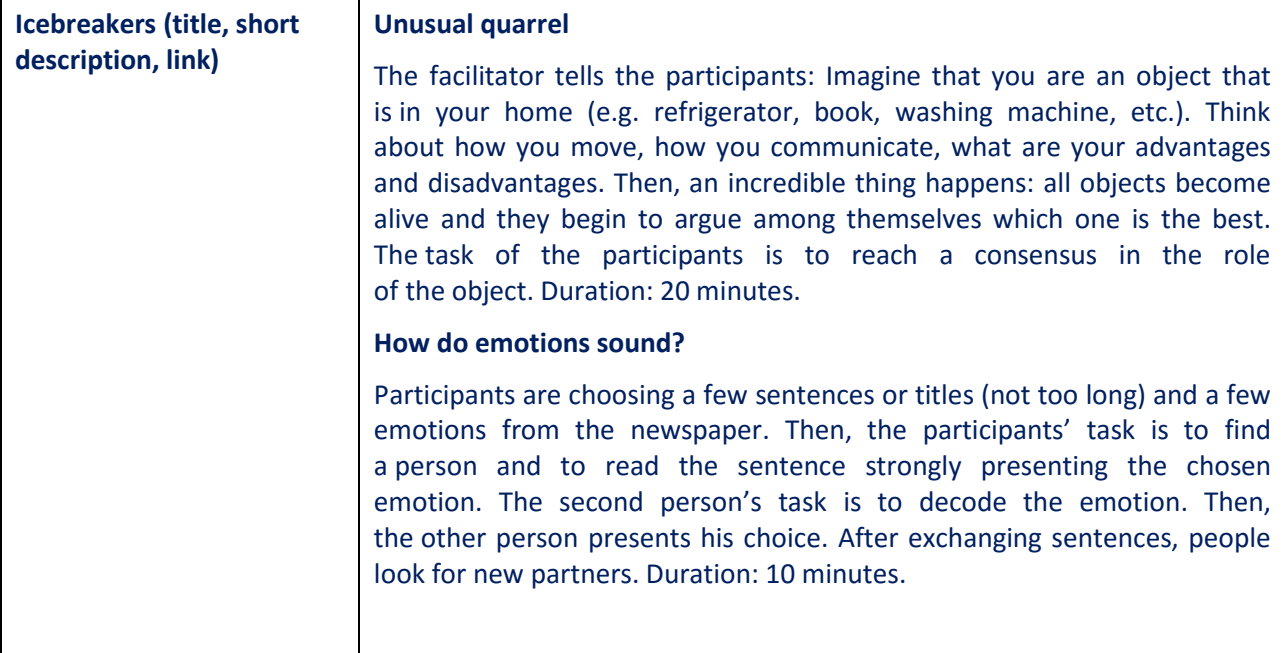

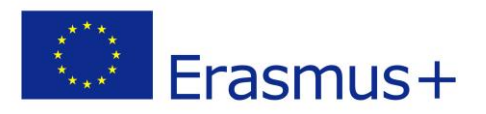

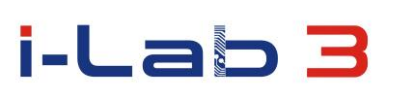

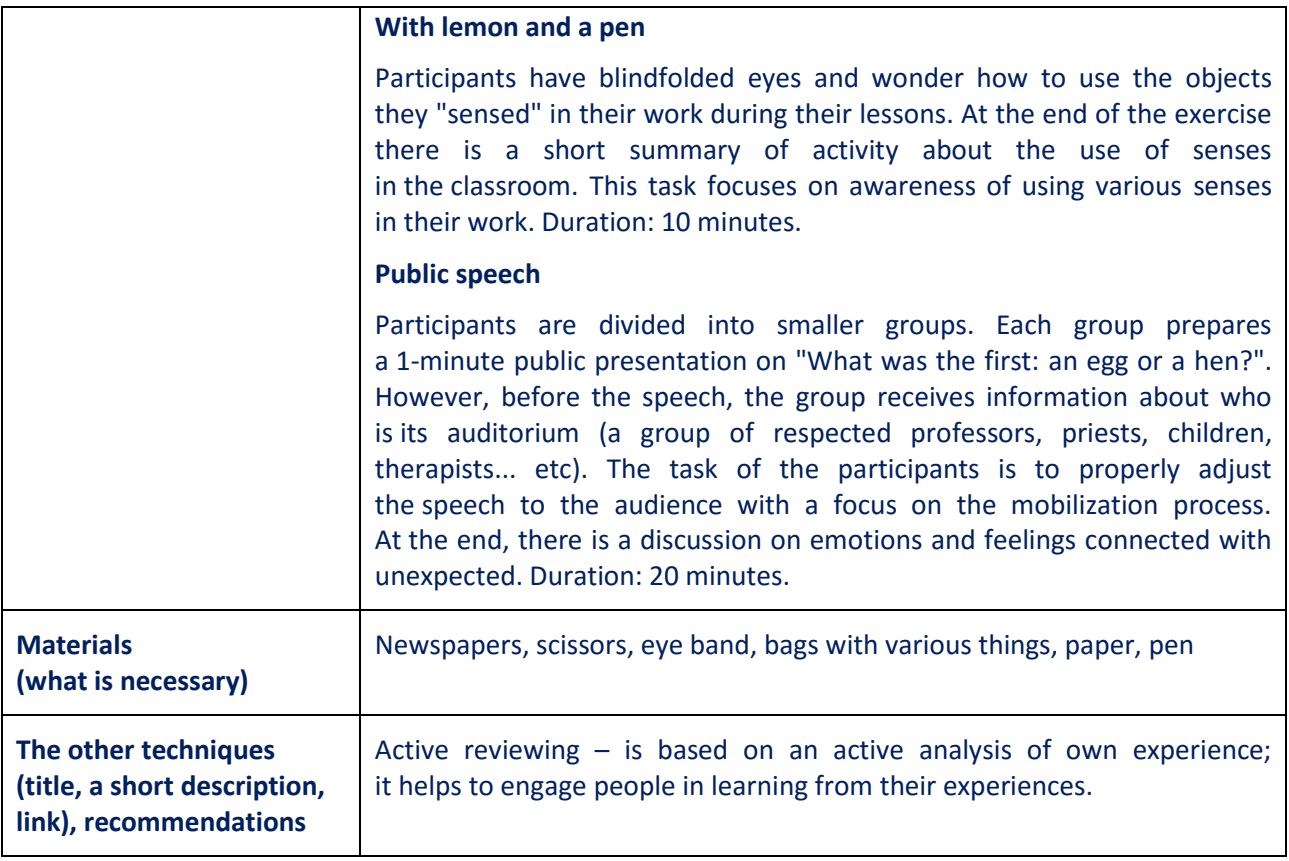

# **Benefits for Participants**

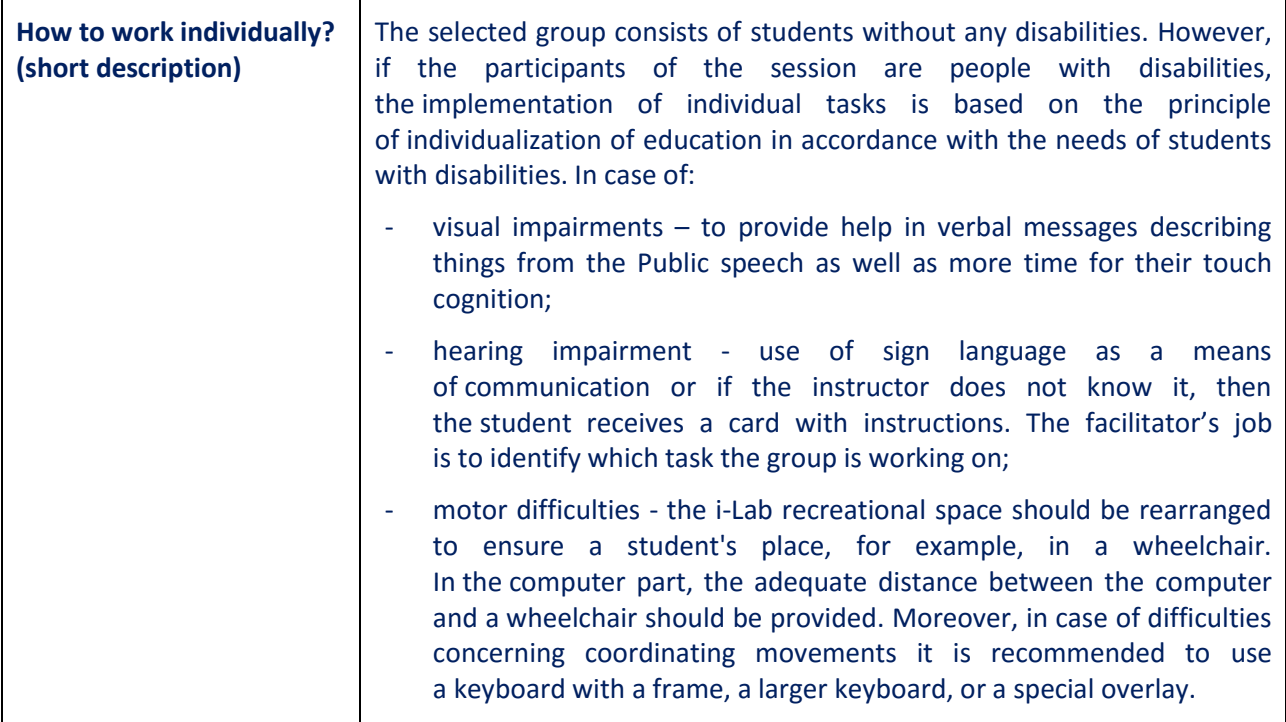

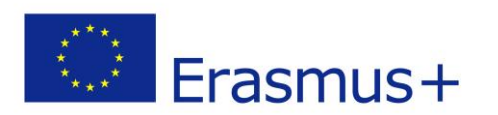

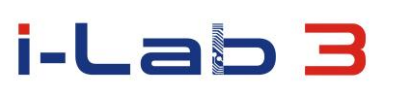

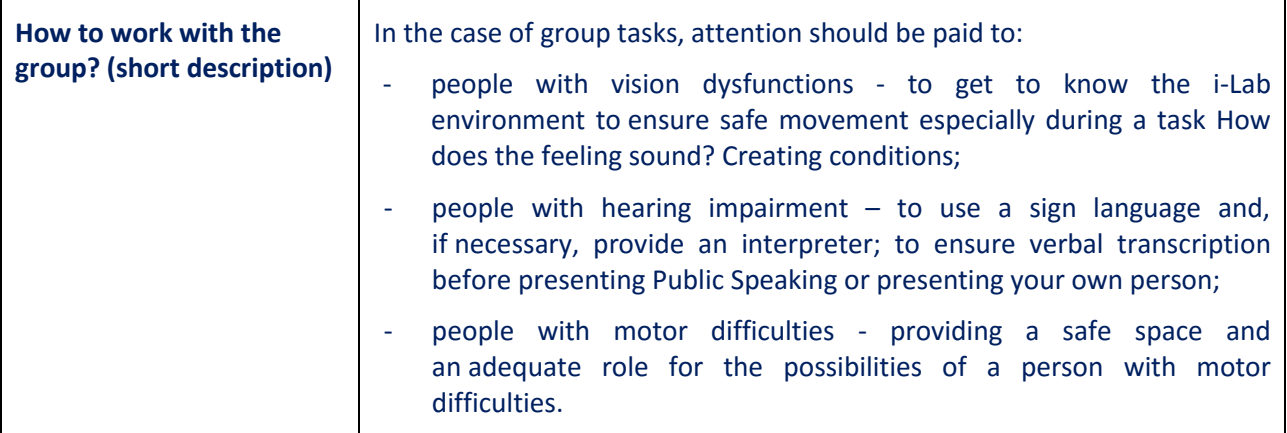

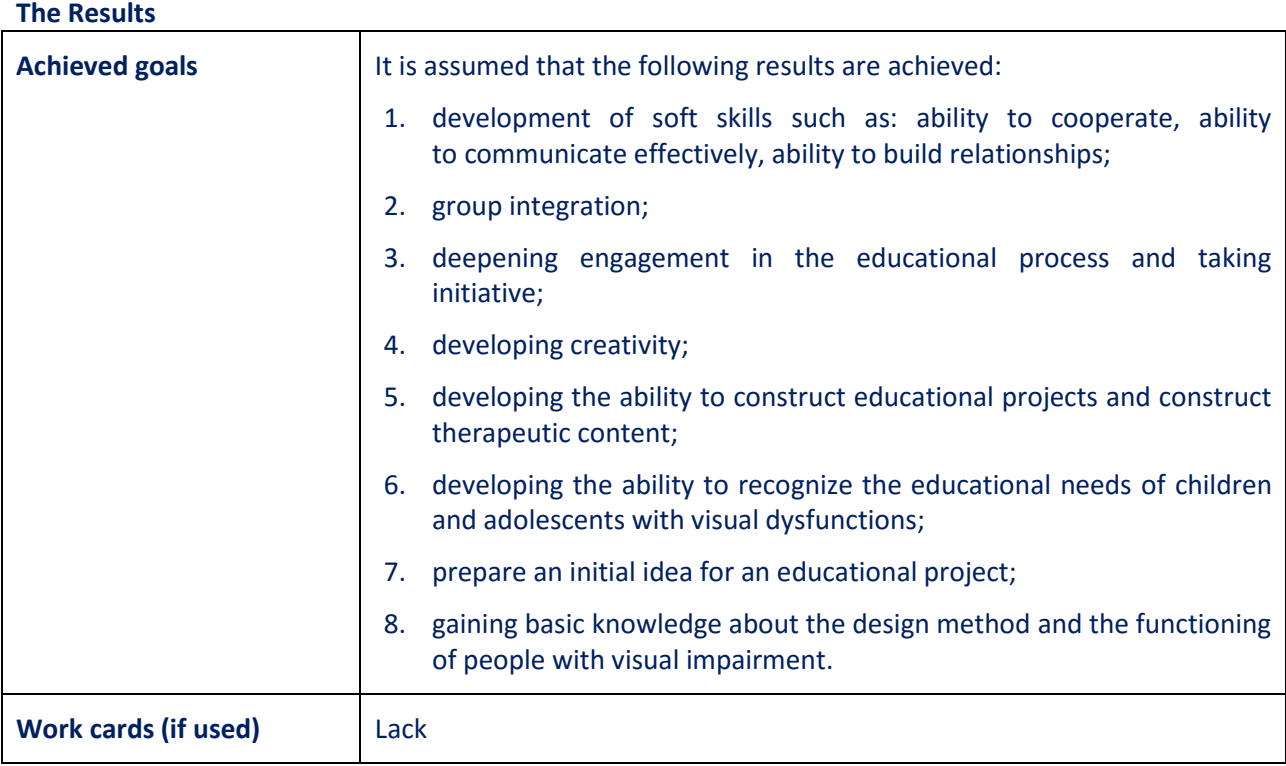

#### **The scenario is the result of the project:**

#### *Innovation Laboratories in the Development of Competences of Special Pedagogy Teachers and People with Special Educational Needs*

Project implement in "Erasmus +" program Action KA2 – Cooperation for Innovation and the exchange of good practices Strategic Partnership for vocational and education training Project No: 2014-1-PL01-KA202-003428

**The European Commission and Polish National Agency cannot be held responsible for any use which may be made of the information contained therein.**